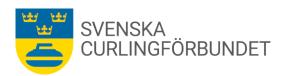

# Protokoll från Svenska Curlingförbundets (SCF) förbundsmöte, söndagen den 8 oktober 2023 i Danderyds Curlinghall, Stockholm kl 13.00.

Närvarande: Sheila Höglund, Michael Marklund, Sara Carlsson, Klas Holmesson, Ronny Persson, Anders Pettersson, Lars Landelius, Stefan Lund, Helena Lingham, Doris Högne Rydheim, Jan Rydheim, Göran Cannervik, Jalle Jungnell, Per Näsman, Patrik Klockare, Hans Söderström, Flemming Patz, Anders Eskilsson, Peter Ek, Per Bergman, Christer Pallin samt Emma Pettersson.

# § 1 Upprop av ombud, fullmaktsgranskning, fastställande av röstlängd på grundval av den av styrelsen upprättade röstlängden.

Michael Marklund hälsade välkommen och förklarade mötet öppnat. Upprop av ombud genomfördes. Sju distrikt var representerade med ombud, två distrikt var inte närvarande. Antalet röster för förbundsmötet var 115. Röstlängden bifogas protokollet, se bilaga 1

## **Beslut**

Röstlängden med 115 röster fastställdes av förbundsmötet.

## § 2 Val av mötesfunktionärer

- a) Ordförande: Christer Pallin
- b) Sekreterare: Emma Pettersson
- c) Två protokolljusterare att jämte mötesordföranden justera mötets protokoll: Hans Söderström och Flemming Patz.
- d) Två rösträknare: Hans Söderström och Flemming Patz.

## **Beslut**

Samtliga mötesfunktionärer valdes av förbundsmötet.

## § 3 Fråga om kallelse till mötet har skett i den ordning 3 kap 1§ föreskriver.

Sara Carlsson informerar att kallelse till Svenska Curlingförbundets förbundsmöte utlysts, enligt förbundets stadgar. Kallelse är publicerad den 15 juni 2023 på <a href="https://www.curling.se">www.curling.se</a>, samt utsänd via e-post till samtliga distriktsrepresentanter.

## § 4 Fastställande av föredragningslista för mötet.

## **Beslut**

Förbundsmötet fastställer föredragningslistan för förbundsmötet.

## § 5 Behandling av verksamhetsberättelse, årsredovisning samt revisionsberättelse för det senaste året.

a). Verksamhetsberättelse. Michael Marklund och Sara Carlsson redogör för den publicerade verksamhetsberättelsen, medlemsstatistik samt rapport om antalet tävlingslicenser. Anders Pettersson önskar att resultatet av uppföljningen av de effektmål som finns i Förbundsutvecklingsplanen redovisas på lämpligt sätt för distrikten.

Rinkebyvägen 6

Tel: 08 683 30 15

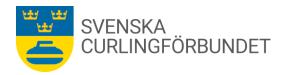

- b). Årsredovisning. Michael Marklund redogör för den publicerade årsredovisningen.
- c) Revisionsberättelse (del I) och lekmannarevisorernas granskningsrapport (del II). Peter Ek, Grant Thornton redogör för revisionsberättelsen och tillstyrker för del I.

Lekmannarevisorernas granskningsrapport, lämnad av Helene Lorenius, läses upp. Granskarna tillstyrker för del II.

d) Fråga om ansvarsfrihet för styrelsens förvaltning. Ordförande frågar nu mot bakgrund av att förbundsmötet fått en redogörelse av verksamhetsberättelsen, årsredovisningen samt revisionsberättelsen samt lekmannarevisorernas granskningsrapport om förbundsmötet beviljar styrelsen ansvarsfrihet.

## **Beslut**

Förbundsmötet beviljar styrelsen ansvarsfrihet för det gångna verksamhetsåret 2022-2023. Förbundsmötet lägger också verksamhetsberättelsen med tillägget om effektmålen, årsredovisningen samt revisionsberättelsen och lekmannarevisorernas granskningsrapport tillhanda.

# § 6 Behandling av verksamhetsinriktning för den kommande perioden, styrelsens förslag samt motioner.

- a) Michael Marklund redogör för styrelsens inriktning av verksamheten samt en ekonomisk åtgärdsplan. Planen består i fem punkter:
- Årets budget är gjord på tidigare verksamhetsårets lärdomar.
- Minskat antal resultatenheter.
- Månatliga avstämningar i projekt.
- Kvartalsvisa rapporter.
- Mer detaljerad uppföljning och planering.

Anders Pettersson, Västsveriges CF yrkar på att förbundsmötet ska anta en budget i balans. Ordförande ställer i omröstning styrelsens förslag gentemot Västsveriges Curlingdistriktsförbund;s förslag.

### **Beslut**

Förbundsmötet röstar för styrelsens förslag till budget.

Anders Pettersson yrkar för ytterligare en rubrik i Verksamhetsinriktningen enligt följande:

## Arbeta för att stärka den ekonomiska ställningen.

- Långsiktiga finansiella mål.
- Öka graden av extern finansiering
- Stärka eget kapital.

## **Beslut**

Förbundsmötet beslutar att uppdatera Verksamhetsinriktningen enligt Anders förslag.

## PROTOKOLL

## SCF Förbundsmöte | 2023-2024

## b) Styrelsens förslag

Svenska Curlingförbundets styrelse har till årsmötet lämnat ett förslag att ändra åldersgränsen för yngre juniorer. Förbundsstyrelsen föreslår att den som fyller 16 år innevarande år som säsongen börjar får spela som yngre junior hela den säsongen. För närvarande gäller för yngre juniorer att spelare räknas som yngre junior till och med den säsong spelaren fyller 16 år (säsong räknas 1 juli – 30 juni). Förslaget bifogas, se bilaga 2.

### **Beslut**

Förbundsmötet beslutar i enlighet med styrelsens förslag. Beslutet införs i aktuella tävlingsbestämmelser.

c) 1) Motion har lämnats från Östersunds CK om ändring av 1 kap 1 § 1 st. i Svenska Curlingförbundets stadgar. Se bilaga 3.

Förslag till ändring:

"Förbundet är en politiskt och religiöst oberoende allmännyttig ideell organisation som aktivt ska arbeta för en ren idrott som är fri från doping, fusk och matchfixning. Förbundet ska verka för en sund ekonomi och arbeta för en inkluderande idrott där alla är välkomna, som är trygg och fri från diskriminering och alla typer av våld såväl på som utanför idrottsarenan."

Nuvarande skrivning är:

"Förbundet är en politiskt och religiöst oberoende allmännyttig ideell organisation som aktivt ska arbeta mot doping, matchfixning, osund ekonomi och annat fusk samt mot rasism och varje annan form av diskriminering och våld såväl på som utanför idrottsarenan."

Styrelsen ställer sig bakom förslaget i motionen från Östersunds CK.

## **Beslut**

Förbundsmötet beslutar att bifalla motionen om ändring av 1 kap 1 § 1 st i förbundets stadgar. Beslutet var enhälligt.

2) Motion från Östersunds CK har lämnats med förslag att "SCF ska anpassa sina tävlingsregler till RF:s regler, vilka ger utrymme att utdela SM tecken redan från två deltagare. Att SCF bör se till att ge damerna chansen att genomföra SM figur även om färre än fyra anmält sig då merarbetet för ett fåtal extra tävlande parallellt med herrarnas tävling är minimalt." Se bilaga 4.

Svenska Curlingförbundets styrelse föreslår att inte tillstyrka motionen om antalet deltagande i SM-tävlingar. Styrelsens motivering Svenska Curlingförbundet anser att principen förbundet tillämpar om att fler tävlande i SM figur ska delta än antalet medaljer som delas ut fortsatt ska gälla.

## **Beslut**

Förbundsmötet beslutar enligt styrelsens förslag. Motionen avslås.

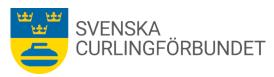

d) Fastställande av inträdes- och årsavgift för kommande verksamhetsår.

Styrelsen föreslår oförändrade avgifter för kommande verksamhetsår.

## **Beslut**

Förbundsmötet beslutar i enlighet med styrelsens förslag att inträdes- och årsavgiften för kommande verksamhetsår är oförändrade.

## § 7 Val av fyra styrelseledamöter för en tid av två år.

Per Näsman, valberedningens ordförande lämnar förslag från valberedningen. Två män och två kvinnor ska väljas för en tid av två år som ledamöter. Valberedningen föreslår nyval av Ronny Persson och Per Bergman. Omval föreslås av Marie Henriksson och Emma Pettersson.

Kvarvarande fyra ledamöter samt ordförande har ytterligare ett år på mandatperioden.

Övriga nominerade var Anders Pettersson samt Anette Norberg.

### **Beslut**

Förbundsmötet beslutar att välja Ronny Persson, Per Bergman, Marie Henriksson samt Emma Pettersson. Samtliga ledamöter väljs för en tid av två år.

§ 8 Beslut om att på ett år utse en auktoriserad revisor med personlig ersättare eller ett revisionsbolag med uppgift att granska räkenskaper och förvaltning.

Per Näsman valberedningens ordförande förslår att Peter Ek och Alexander Oja, båda för Grant Thornton, ska fortsatt vara förbundets revisorer för en tid av ett år.

## **Beslut**

Förbundsmötet beslutar att Peter Ek, revisor, och Alexander Oja, personlig ersättare, Grant Thornton är förbundets revisorer för en tid av ett år.

§ 9 Val av en lekmannarevisor med personlig ersättare för en tid av ett år.

Per Näsman, valberedningens ordförande föreslår omval för en tid av ett år av Helene Lorenius samt att Mia Lehander är personlig ersättare.

### **Beslut**

Förbundsmötet beslutar att välja Helene Lorenius till lekmannarevisor. Mia Lehander väljs som personlig ersättare. Båda väljs för en tid av ett år.

§ 10 Val av ordförande (på ett år) och halva antalet ledamöter (på två år) i valberedningen.

Valberedningen meddelar att de står till förfogande för ytterligare ett år. Valberedningen består av: Per Näsman, ordförande, Camilla Sundin, Klas Holmesson, Jessica Lafleur samt Lars Landelius.

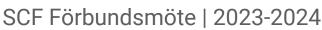

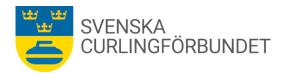

## **Beslut**

Förbundsmötet beslutar att välja Per Näsman, Camilla Sundin, Klas Holmesson, Jessica Lafleur samt Lars Landelius till valberedning för detta verksamhetsår. Kontroll ska göras om vilka ledamöter som valdes föregående år för en tid av två år. Valberedningen avser att rapportera till förbundsstyrelsen.

#### Beslut om val av ombud och suppleanter till RF-stämma och SISU-stämma. § 11

Förslag lämnas att förbundsstyrelsen ges i uppdrag att utse ombud och suppleanter till RF-stämman och SISU-stämman.

### Beslut

Förbundsstyrelsen får i uppdrag att utse ombud och suppleanter till RFstämman och SISU-stämman.

#### Antagande av officiella kungörelseorgan. § 12

Sara Carlsson redogör att information om förbundsmötet är antaget på idrottens kungörelse, publicerat på curling.se samt utsänt till samtliga ordföranden i de nio distriktsförbunden.

### Beslut

Förbundsmötet beslutar att förbundsmötets utlysande skett i de officiella kungörelseorganen, på Curling.se samt utsänt till de nio ordföranden i landets distriktsförbund.

#### Informationer § 13

Årets förening: Årets förening är Järpens CK. En förening som på kort tid ökad sitt medlemsantal samt i hög utsträckning deltagit i förbundets ledarkurser och utbildningar.

Årets ungdomsledare: Agnes Aldén Härnösands CK och Gustaf Carlberg utses till årets ungdomsledare.

Michael Marklund tackade ordförande för ett förtjänstfullt ledande av mötet. Delegaterna, presidiet, styrelsen, valberedningen samt övriga närvarande avtackades också och förklarade att årsmötet därmed avslutades kl 15.05

Sekreterare: Emma Pettersson

Justeras:

Hans Söderström Flemming Patz

Justeras av ordförande: Christer Pallin

Karlstad 2022-09-11

## RÖSTLÄNGD FÖRBUNDSMÖTET 8 OKTOBER 2023

|   | Distrikt                   | Medlemmar | Röster | Kvitteras: |
|---|----------------------------|-----------|--------|------------|
|   | Gävle-Dala CF              | 495       | 20     |            |
|   | Jämtland-Härjedalens CF    | 232       | 10     | andes      |
| 9 | Mälardalens CF             | 875       | 35     | Hand 2     |
|   | Norr- och Västerbottens CF | 321       | 13     | Auto       |
| 0 | Småland-Östergötlands CF   | 521       | 21     | Am gul     |
|   | Sydsveriges CF             | 110       | 5      | Da Hele    |
|   | Värmlands och Örebro läns  | CF 451    | 19     | Paker Mu   |
|   | Västernorrlands CF         | 312       | 13     |            |
| P | Västsveriges CF            | 281       | 12     | Anleken    |

Totalt antal röster: 148 - 33

Stadgar 4 § Rösträtt 5

Vid förbundsmötet har varje distrikt en röst för varje påbörjat 25-tal medlemmar av röstberättigade föreningars sammanlagda medlemsantal per den sista april samma år som förbundsmötet hålls.

BILAGA 2

## Förbundsstyrelsens förslag att ändra åldersgränsen för Yngre Junior.

## Förslag:

Förbundsstyrelsen föreslår att den som fyller 16 år innevarande kalenderår som säsongen börjar får spela Yngre Junior hela den säsongen.

## **Bakgrund:**

För att ungdomar som är födda samma år och spelar i samma lag ska kunna spela Yngre Junior tillsammans föreslås att den som fyller 16 år innevarande kalenderår som säsongen börjar får spela Yngre Junior hela den säsongen. Förändringen skulle positivt påverka rekryteringen till ungdomsverksamheten och att behålla ungdomarna i verksamheten.

För närvarande gäller för Yngre Juniorer: Spelare räknas som yngre junior till och med den säsong spelaren fyller 16 år (säsong räknas från 1juli - 30 juni).

Se tävlingsbestämmelser 5.1 Ålderskrav.

Följande gäller för Äldre Junior :Spelare räknas som junior till och med den säsong spelaren fyller 21 år (säsong räknas från 1 juli - 30 juni). Det gäller fortsatt, eftersom det också är förutsättningar för deltagande vid junior-VM.

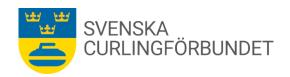

# Motion från Östersunds CK om ändring i 1 kap 1 § 1 st. stadgarna för Svenska Curlingförbundet

Östersunds CK föreslår en uppdatering i Svenska Curlingförbundets stadgar i 1 Kap. Allmänna bestämmelser 1 § 2 st. Ändamål och uppgifter.

Vår bakgrund är att vi anser att formuleringarna i stadgarna ska signalera att Svenska Curlingförbundet arbetar för det man vill stå för. Vi anser att det är ett viktigt ställningstagande att vara för det man vill ska hända. Det blir ett vänligare samhälle om alla jobbar för det man vill ha, snarare än att var motståndare för det man inte vill ha.

## Styrelsen föreslår

att bifalla motionen och därmed görs en ändring av Curlingförbundets stadgar 1 kap. 1 § 2 st. enligt följande

Förbundet är en politiskt och religiöst oberoende allmännyttig ideell organisation som aktivt ska arbeta för en ren idrott som är fri från doping, fusk och matchfixning. Förbundet ska verka för en sund ekonomi och arbeta för en inkluderande idrott där alla är välkomna, som är trygg och fri från diskriminering och alla typer av våld såväl på som utanför idrottsarenan.

## Styrelsens motivering

Att en lokalförening motionerar om stadgeändringar hör inte till vanligheten. Det är därför med glädje vi kan konstatera att, trots RF:s stadgemallar, Östersunds CK har lyckats hitta goda argument och bra formulering för en förbättring av nuvarande text i vår stadga.

Nuvarande 1 kap. 1 § 1 st. är skriven enligt följande

Förbundet är en politiskt och religiöst oberoende allmännyttig ideell organisation som aktivt ska arbeta mot doping, matchfixing, osund ekonomi och annat fusk samt mot rasism och varje annan form av diskriminering och våld såväl på som utanför idrottsarenan.

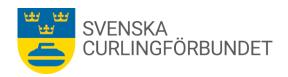

## Motion från Östersunds CK om att tillåta färre än fyra deltagare i SMtävlingar.

Östersunds CK föreslår att SCF ska anpassa sina tävlingsregler till RF:s regler, vilka ger utrymme att utdela SM tecken redan från två deltagare. Att SCF bör se till att ge damerna chansen att genomföra SM figur även om färre än fyra anmält sig då merarbetet för ett fåtal extra tävlande parallellt med herrarnas tävling är minimalt.

## Bakgrund

Under ett flertal år har damklassen i SM figur ställts in då antalet deltagare varit för få enligt Svenska Curlingförbundets tävlingsregler. Senast var det tre anmälda, vilket var en för lite då SCF kräver fyra spelare för att genomföra mästerskap.

För att få antalet curlare att växa bör vi uppmuntra de som vill tävla genom att sänka tröskeln för genomförande av tävlingar. Alla tävlar inte i fyrmanna-curling, då de kanske saknar lag eller inte tilltalas av spelformen, och för dessa är t.ex. figur just nu den enda tävlingsform som tillåter individuellt tävlande. Men bara för att man saknar / eller inte vill spela i lag saknar man kanske inte tävlingsinstinkten att mäta sig med/mot andra.

I 12 kap. 2 § andra stycket RF:s stadgar anges att RF:s mästerskapstecken får delas ut endast i tävling, där minst två tävlande eller, när det gäller lagmästerskap, minst två lag startat. SF har rätt att i sina stadgar eller tävlingsregler föreskriva att antalet lag ska vara större än vad som angetts här.

För Östersunds Curlingklubb Jörgen Nilsson

## Styrelsen föreslår

att inte tillstyrka motionen om antalet deltagande i SM-tävlingar.

## Styrelsens motivering

Svenska Curlingförbundet (SCF) anser att principen förbundet tillämpar om att fler tävlande i SM figur ska delta än antalet medaljer som delas ut ska fortsatt gälla.

## Verifikat

Transaktion 09222115557502942756

## Dokument

## Protokoll\_Förbundsmöte\_2023

Huvuddokument

9 sidor

Startades 2023-10-18 13:43:32 CEST (+0200) av Blikk e-

Signatur (Be)

Färdigställt 2023-10-24 13:35:05 CEST (+0200)

## Initierare

## Blikk e-Signatur (Be)

Blikk Sverige AB Org. nr 559093-8345 no-reply@blikk.se

## Signerare

| Christer Pallin (CP)<br>christer.pallin@rfsisu.se<br>Signerade 2023-10-18 13:55:16 CEST (+0200) | Flemming Patz (FP) flemming.patz@bredband.net Signerade 2023-10-19 08:36:50 CEST (+0200)   |
|-------------------------------------------------------------------------------------------------|--------------------------------------------------------------------------------------------|
| Hans Söderström (HS) Hans.Soderstrom@in.se Signerade 2023-10-24 13:35:05 CEST (+0200)           | Emma Pettersson (EP) emma.pettersson@curling.se Signerade 2023-10-18 19:01:52 CEST (+0200) |

Detta verifikat är utfärdat av Scrive. Information i kursiv stil är säkert verifierad av Scrive. Se de dolda bilagorna för mer information/bevis om detta dokument. Använd en PDF-läsare som t ex Adobe Reader som kan visa dolda bilagor för att se bilagorna. Observera att om dokumentet skrivs ut kan inte integriteten i papperskopian bevisas enligt nedan och att en vanlig papperutskrift saknar innehållet i de dolda bilagorna. Den digitala signaturen (elektroniska förseglingen) säkerställer att integriteten av detta dokument, inklusive de dolda bilagorna, kan bevisas matematiskt och oberoende av Scrive. För er bekvämlighet tillhandahåller Scrive även en tjänst för att kontrollera dokumentets integritet automatiskt på: https://scrive.com/verify

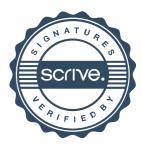